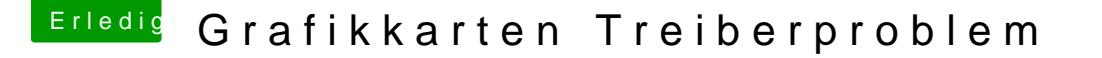

Beitrag von Nio82 vom 12. Dezember 2017, 18:31

## [@Valen](https://www.hackintosh-forum.de/index.php/User/36063-Valentin/)tin

Mit diese Nachricht wollte ich dir eigentlich auf deine PN antworten, aber ic

Hallo,

das folgende wird dir wahrscheinlich nicht gefallen aber es muss gesagt wer

Das größte Hindernis das dein Hacki vernünftig funktioniert, dass bi unkonzentriert, ungeduldig, malst dir die schlimmsten Szenarien aus wesv & fängst da heraus an planlos drauf los zu fummeln, womit du es letzten En & uns unnötig erschwerst dir zu helfen.

Was willst du mit den unnötigen Kexten in im Clover/Kexts Ordner? Behalte & schmeiß den rest raus. Und wozu die Kexte dann nochmal im System & Was versprichst du dir von diesem Blödsinn? Warum packst du eine Ozr rein? Ozmosis ist ein eigenständiger Bootloader der direkt ins Bios geflasht

Ich kann nur sagen: WENN DU KEINE AHNUNG HAST, FUMMLE NICHT UNNÖT

Das ist der Grund warum ich gestern nicht mehr geantwortet habe, ich Zeit nicht an Leute die sich selber & dem helfenden im Weg stehen. Ich anderen Thread angeschaut & der Clover, den du in deinem letzten dortige hast war Top in Ordnung! Du hättest nur den Hacken bei nv-disable=1 e Web Treiber weglassen müssen. Dann würde deine Kiste auch mit der GraKa

Das die GraKa bei dir nicht läuft hat nichts mit dem SMBIOS zu tun, iN beide eine NV GraKa. Das hat auch nichts mit der El Capitan Version zu

10.11.6 hat sich da nichts geändert. Meine GT 740er läuft unter El Capitan, problemlos! Wenn Clover die Einstellungen beim neustart nicht übernimmt Treiber starten will, dann hast du eventuell die Einstellungen nicht ric hast ohne es zu wissen zwei Clover auf verschiedenen Datenträgern Einstellungen in dem Clover gespeichert der nicht beim Start geladen wird. Ich kann ja nicht auf deine Platten schauen.

## Mein Rat zum Schluss:

Mach nochmal eine saubere Neuinstallation vom MacOS. Die System Formatieren. Ob du nun ElCap, Sierra oder High Sierra nimmst liegt bei di auf deinem Rechner. Verwende zum installieren die Letzte veröffentlichte du dir das Update über den AppStore & bist damit gleich auf dem a Bootloader benutze den Clover welchen du hiehtilfreochgelleaudien stahlaisotn El [Capita](https://www.hackintosh-forum.de/index.php/Thread/34919-Hilfe-Neuinstaltion-El-Capitano/?postID=374908#post374908)n& nimm einfach nur nv-disable=1 aus den Einstellungen raus.

Sollte danach der Hacki nicht richtig laufen, spinn dir nicht gleich wied zusammen & fange da heraus nicht wieder an planlos drann rum zu fumr ruig & verständlich die derzeitige Situation & warte bis wir dir antworten.

...Puhh ...So, ich habe fertig!